# <span id="page-0-0"></span>Correlation and Causality

Dr. Paul Larsen

April 15, 2022

K ロ ▶ K @ ▶ K 할 ▶ K 할 ▶ | 할 | ⊙Q @

# Why causality matters

Because correlation is a proxy.

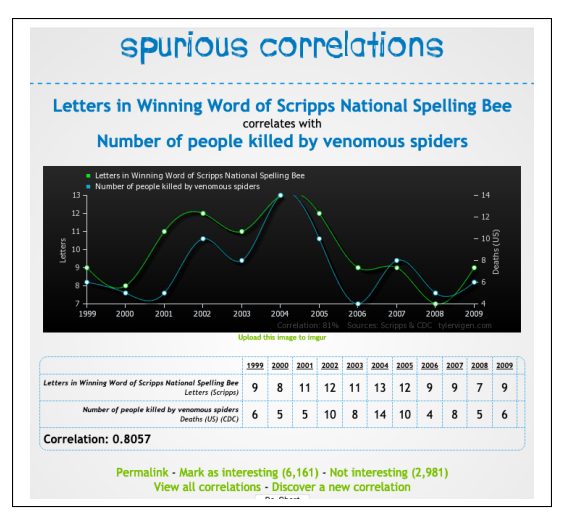

[\[Vig\]](#page-20-0)

## Why causality matters

#### Because A / B testing is not always possible.

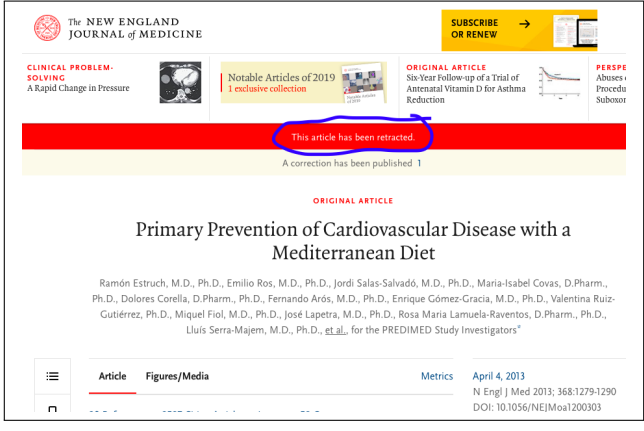

 $[ERSS+13]$  $[ERSS+13]$ 

## Simpson's paradox: cautionary tales

Simpson's paradox: a phenomenon in probability and statistics in which a trend appears disappears or reverses depending on grouping of data. [\[Wik\]](#page-20-1), [\[PGJ16\]](#page-19-1)

Example: University of California, Berkeley 1973 admission figures

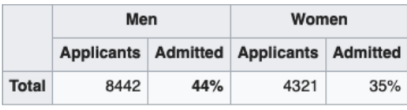

### [\[FPP98\]](#page-19-2)

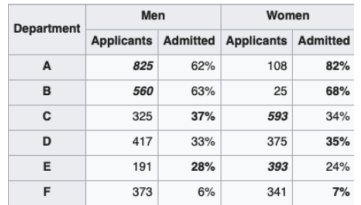

### A brief, biased history of causality

- Aristotle, 384 322 BC
- Isaac Newton, 1643 1727 AD
- David Hume, 1711 1776 AD
- Francis Galton, 1822 1900 AD, Karl Pearson, 1857 1936 AD

K ロ ▶ K 個 ▶ K ミ ▶ K ミ ▶ │ 큰 │ ◆ 9 Q ⊙

• Judea Pearl, b. 1936 AD

## Counterfactuals and causality

Ideal: Intervention + [Multiverse](https://en.wikipedia.org/wiki/Multiverse)  $\rightarrow$  Causality

Examples:

- Medical treatment (e.g. [kidney stone treatment\)](https://en.wikipedia.org/wiki/Simpson%27s_paradox#Kidney_stone_treatment)
- Social outomes (e.g. [university admissions\)](https://en.wikipedia.org/wiki/Simpson%27s_paradox#UC_Berkeley_gender_bias)
- Business outcomes (e.g. [click-through rate,](https://en.wikipedia.org/wiki/Click-through_rate) hit rate)

In-practice:

- Correlation: approximate multiverse by comparing intervention at  $t$  to result at  $t-1$
- Random population: approximate multiverse by splitting sample well
- A / B testing: random populations A / B + intervention in one

# Counterfactual example: hit rate for insurance

Variables:

- producttype: Client line of business
- days: Number of days to generate quote
- rating: Binary indication of client risk
- hit: Binary, 1 for success (binding the quote), 0 for failure

**KORK ERKER ADAM ADA** 

Fake data:

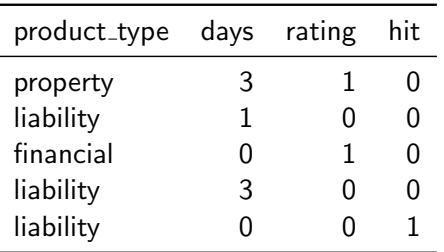

## Counterfactual example: hit rate for insurance

Variables:

- producttype: Client line of business
- days: Number of days to generate quote
- rating: Binary indication of client risk
- hit: Binary, 1 for success (binding the quote), 0 for failure

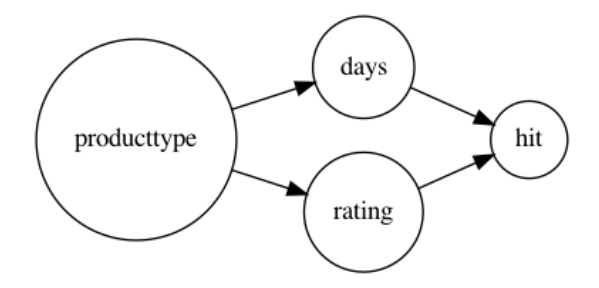

# Non-counterfactual approach: condition and query

Goal: estimate effect of days on hit.

Calculate

• 
$$
P(\text{hit} = 1 | \text{days} = 0) - P(\text{hit} = 1 | \text{days} = 1)
$$
,

• 
$$
P(\text{hit} = 1 | \text{days} = 1) - P(\text{hit} = 1 | \text{days} = 2),
$$

K ロ ▶ K @ ▶ K 할 ▶ K 할 ▶ 이 할 → 9 Q Q →

 $\bullet$  ...

#### From exercise Jupyter notebook:

hit

days

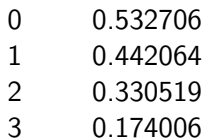

## The Structural Causal Model

The definitions in following slides are from [\[Pea07\]](#page-19-4), [\[PGJ16\]](#page-19-1).

#### Definition

A structural causal model M consists of two sets of variables  $U, V$  and a set of functions  $F$ , where

- $\bullet$  U are considered *exogenous*, or background variables,
- *V* are the *causal* variables, i.e. that can be manipulated, and
- $\bullet$  F are the functions that represent the process of assigning values to elements of V based on other values in U, V, e.g.  $v_i = f(u, v)$ .

We denote by G the graph induced on  $U, V$  by the functions F, and call it the causal graph of  $(U, V, F)$ .

Hit rate example:  $U = \{\text{producttype}, \text{rating}\}, V = \{\text{days}, \text{hit}\}, F \leftrightarrow \text{sample from}$ conditional probabilty tables in directed graphical model.

.

For business application, quantity of interest is not  $P(\text{hit} = 1 | \text{days} = d)$ , but intervention

$$
P(\text{hit} = 1 | \text{do}(\text{days} = d))
$$

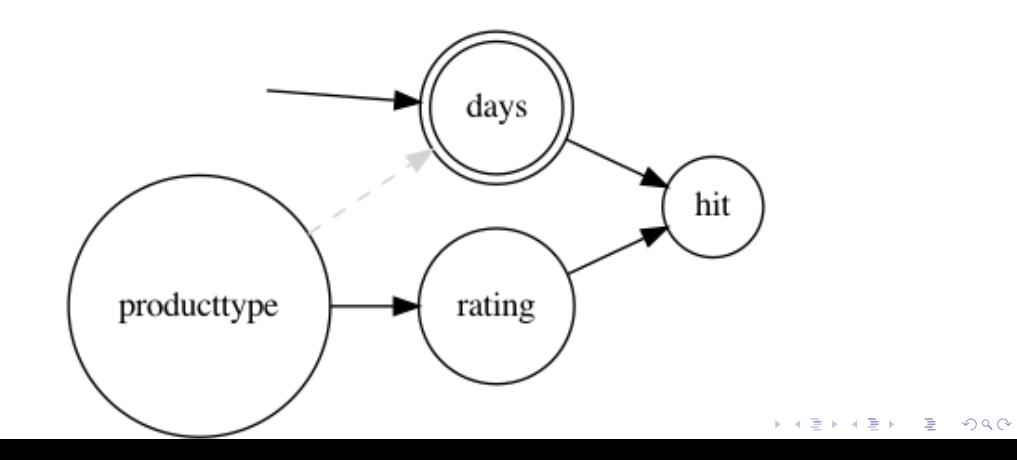

For business application, quantity of interest is effect of intervention / counterfactual Not  $P(\text{hit} = 1 | \text{days} = d)$ but  $P(\text{hit} = 1 | \text{do}(\text{days} = d))$ 

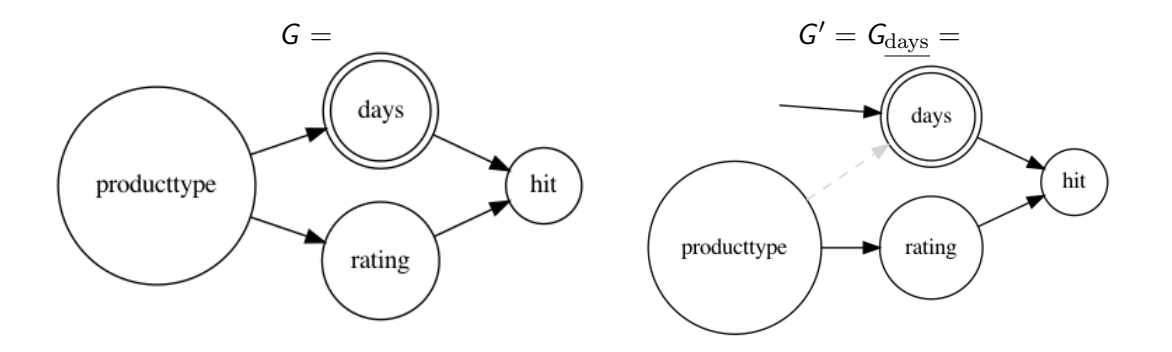

First, find quantities unchanged between  $\emph{G}$  and  $\emph{G}'=\emph{G}_{\rm days}$ 

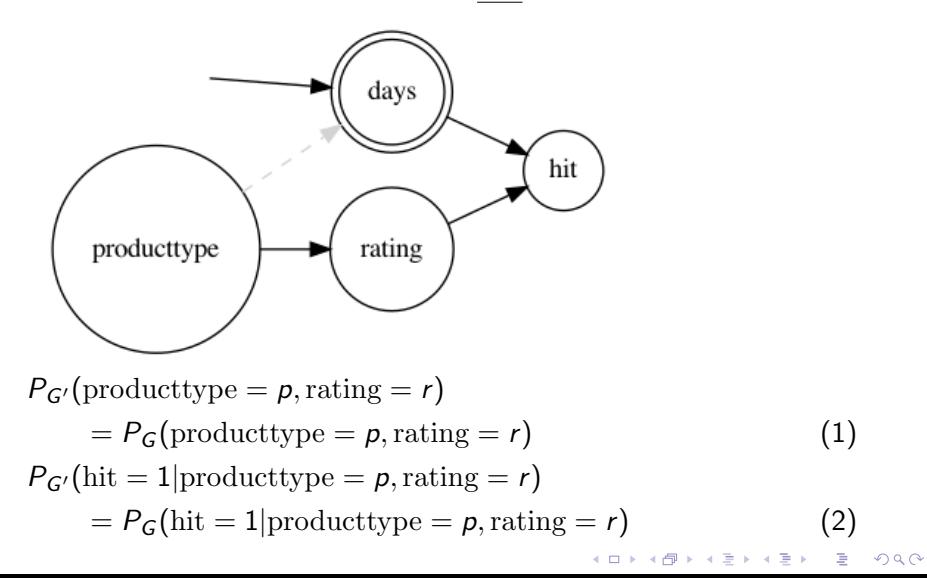

$$
P(\text{hit} = 1 | \text{do}(\text{days}) = d)
$$
\n
$$
= P_{G'}(\text{hit} = 1 | \text{days} = d), \text{ by definition}
$$
\n
$$
= \sum_{p,r} P_{G'}(\text{hit} = 1 | \text{days} = d, \text{producttype} = p, \text{rating} = r)
$$
\n
$$
P_{G'}(\text{producttype} = p, \text{rating} = r | \text{days} = d), \text{ by total probability}
$$
\n
$$
= \sum_{p,r} P_{G'}(\text{hit} = 1 | \text{days} = d, \text{producttype} = p, \text{rating} = r)
$$
\n
$$
P_{G'}(\text{producttype} = p, \text{rating} = r), \text{ by substitution}
$$
\n
$$
= \sum_{p,r} P_G(\text{hit} = 1 | \text{days} = d, \text{producttype} = p, \text{rating} = r)
$$
\n
$$
P_G(\text{producttype} = p, \text{rating} = r), \text{ our adjustment formula}
$$

days

K ロ ▶ K @ ▶ K 할 ▶ K 할 ▶ 이 할 → 9 Q Q →

hit

References: [\[PGJ16\]](#page-19-1), [\[Pro\]](#page-20-2)

# Causal hit rate

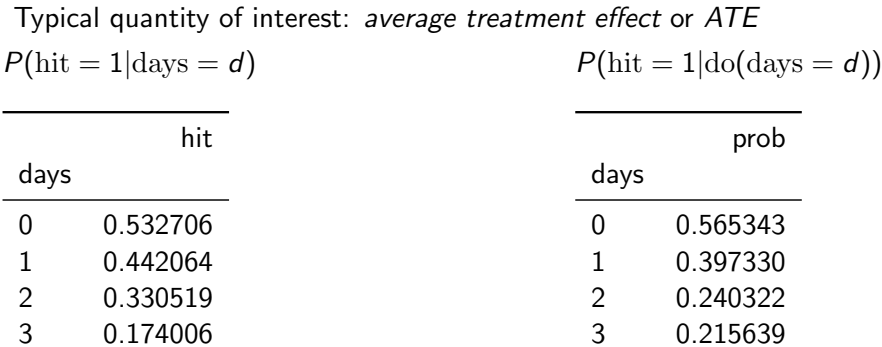

## <span id="page-15-0"></span>Causal hit rate, II

Compute relative average treatment effect for different values of days:

relative-
$$
\text{relative-ate}_{G} = \frac{P_G(\text{hit} = 1 | \text{days} = d) - P_G(\text{hit} = 1 | \text{days} = d + 1)}{P_G(\text{hit} = 1 | \text{days} = d)}
$$
\n
$$
\text{relative-ate}_{G'} = \frac{P_G(\text{hit} = 1 | \text{do}(\text{days} = d)) - P_G(\text{hit} = 1 | \text{do}(\text{days} = d + 1))}{P_G(\text{hit} = 1 | \text{do}(\text{days} = d))}
$$
\n
$$
= \frac{P_{G'}(\text{hit} = 1 | \text{days} = d) - P_{G'}(\text{hit} = 1 | \text{days} = d + 1)}{P_{G'}(\text{hit} = 1 | \text{days} = d)}
$$

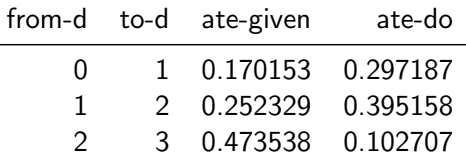

## <span id="page-16-0"></span>Judea Pearl's Rules of Causality

Let  $X$ , Y, Z and W be arbitrary disjoint sets of nodes in a DAG G. Let  $G_X$  be the graph obtained by removing all arrows pointing into (nodes of)  $X.$  Denote by  $\mathit{G}_{\overline{X}}$  the graph obtained by removing all arrows pointing out of  $X$ . If, e.g. we remove arrows pointing out of X and into Z, we the resulting graph is denoted by  $G_{\chi}$ Rule 1: Insertion / deletion of observations

$$
P(y|\text{do}(x), z, w) = P(y|\text{do}(x), w) \text{ if } (Y \perp \perp Z | X, W)_{G_{\overline{X}}}
$$

Rule 2: Action / observation exchange

$$
P(y|\text{do}(x),\text{do}(z),w) = P(y|\text{do}(x),z,w) \text{ if } (Y \perp\!\!\!\perp Z|X,W)_{G_{\overline{X}\underline{Z}}}
$$

Rule 3: Insertion / deletion of actions

$$
P(y|\text{do}(x),\text{do}(z),w) = P(y|\text{do}(x),w) \text{ if } (Y \perp \perp Z|X,W)_{G_{\overline{XZ(W)}}},
$$

wh[e](#page-17-0)re  $Z(W)$  $Z(W)$  $Z(W)$  is the set of Z[-n](#page-17-0)[o](#page-15-0)[d](#page-16-0)es that are not ancestors of any W-node [in](#page-0-0)  $G_X$  $G_X$  $G_X$ [.](#page-0-0)

### <span id="page-17-0"></span>Special cases of the causal rules

By judicious setting of sets of nodes to be empty, we obtain some useful corollaries of the causal rules.

Rule 1': Insertion / deletion of observations, with  $W = \emptyset$ 

$$
P(y|\text{do}(x), z) = P(y|\text{do}(x)) \text{ if } (Y \perp \perp Z | X)_{G_{\overline{X}}}
$$

Rule 2': Action / observation exchange, with  $X = \emptyset$ 

$$
P(y|\text{do}(z), w) = P(y|z, w) \text{ if } (Y \perp\!\!\!\perp Z|W)_{G_{\underline{Z}}}
$$

Rule 3': Insertion / deletion of actions, with  $X, W = \emptyset$ 

$$
P(y|\text{do}(z)) = P(y) \text{ if } (Y \perp Z)_{G_{\overline{Z}}}
$$

K ロ ▶ K @ ▶ K 할 ▶ K 할 ▶ (할 수 있다)

### Special cases of the causal rules

By judicious setting of sets of nodes to be empty, we obtain some useful corollaries of the causal rules.

Rule 1': Insertion / deletion of observations, with  $W = \emptyset$ 

$$
P(y|\text{do}(x), z) = P(y|\text{do}(x)) \text{ if } (Y \perp \perp Z | X)_{G_{\overline{X}}}
$$

Rule 2': Action / observation exchange, with  $X = \emptyset$ 

$$
P(y|\text{do}(z), w) = P(y|z, w) \text{ if } (Y \perp\!\!\!\perp Z|W)_{G_{\underline{Z}}}
$$

Rule 3': Insertion / deletion of actions, with  $X, W = \emptyset$ 

$$
P(y|\text{do}(z)) = P(y) \text{ if } (Y \perp Z)_{G_{\overline{Z}}}
$$

 $\implies$  d-separation + causal rules = *adjustment formulas*: do queries as normal queries.

K ロ ▶ K @ ▶ K 할 ▶ K 할 ▶ (할 수 있다)

### References I

- <span id="page-19-3"></span>[BHO75] P. J. Bickel, E. A. Hammel, and J. W. O'Connell, *Sex Bias in Graduate* Admissions: Data from Berkeley, Science 187 (1975), no. 4175, 398-404.
- <span id="page-19-0"></span>[ERSS<sup>+</sup>13] Ramón Estruch, Emilio Ros, Jordi Salas-Salvadó, Maria-Isabel Covas, Dolores Corella, Fernando Arós, Enrique Gómez-Gracia, Valentina Ruiz-Gutiérrez, Miquel Fiol, José Lapetra, et al., *Primary prevention of* cardiovascular disease with a mediterranean diet, New England Journal of Medicine 368 (2013), no. 14, 1279–1290.
- <span id="page-19-2"></span>[FPP98] D. Freedman, R. Pisani, and R. Purves, Statistics, W.W. Norton, 1998.
- <span id="page-19-4"></span>[Pea07] Judea Pearl, The mathematics of causal inference in statistics, To appear in 2007 JSM Proceedings 337 (2007).
- <span id="page-19-1"></span>[PGJ16] Judea Pearl, Madelyn Glymour, and Nicholas P Jewell, Causal inference in statistics: A primer, John Wiley & Sons, 2016.

### <span id="page-20-3"></span>References II

- <span id="page-20-2"></span>[Pro] Christopher Prohm, Causality and function approximation, [https://cprohm.de/article/](https://cprohm.de/article/causality-and-function-approximations.html) [causality-and-function-approximations.html](https://cprohm.de/article/causality-and-function-approximations.html).
- <span id="page-20-0"></span>[Vig] Typer Vigen, Spurious Correlations, Spiders and Spelling-Bees, [http://tylervigen.com/view\\_correlation?id=2941](http://tylervigen.com/view_correlation?id=2941).
- <span id="page-20-1"></span>[Wik] Wikipedia, Simpson's paradox, [https://en.wikipedia.org/wiki/Simpson's\\_paradox](https://en.wikipedia.org/wiki/Simpson).